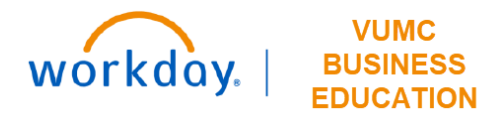

## **Leadership Rankings**

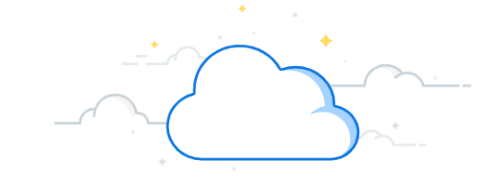

## **Capital Planning Step 5**

Under Leadership Rankings, the Leadership/Executive Team at VUMC can rank Capital Requests across all entities and departments. Follow the steps below to update the Leadership Rankings for Capital Requests in Workday.

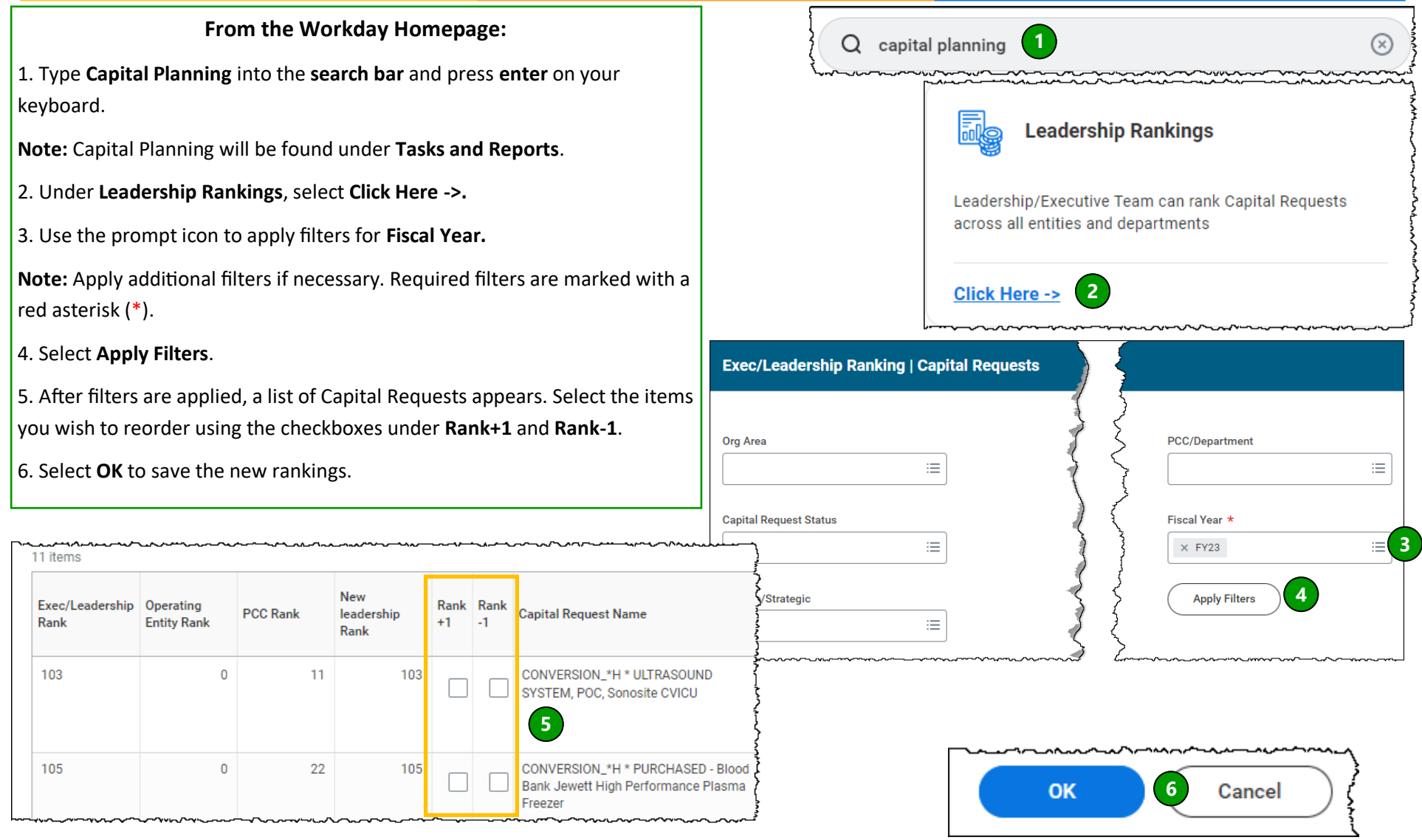

**QUESTIONS?** Please email [BusinessEducation@vumc.org.](mailto:BusinessEducation@vumc.org)